# CS324e - Elements of Graphics and Visualization

Gradients

# GUIs

#### Windows 3 1990

#### Mac 1984

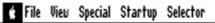

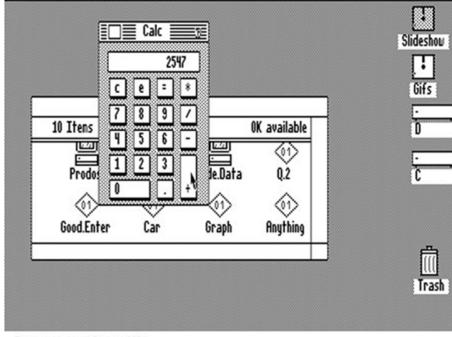

| - Printers                                                                                                    | ×                                                                     |
|----------------------------------------------------------------------------------------------------|-----------------------------------------------------------------------|
| Default Printer<br>HP LaserJet IIISi on LPT1:                                                                                                    | Cancel                                                                |
| Installed Printers:<br>HP LaserJet IIISi on LPT1:<br>HP LaserJet IIISi PostScript on LPT2:<br>Set As Default Printer<br>Use Print Manager                                                        | <u>Connect</u> <u>Setup</u> <u>Remove</u> <u>A</u> dd >> <u>H</u> elp |
| List of Printers:  Install Unlisted or Updated Printer Generic / Text Only Agfa 9000 Series PS Agfa Compugraphic 400PS Agfa Compugraphic Genics Apple LaserWriter II NT Apple LaserWriter II NTX | <u>I</u> nstall                                                       |

The Apple Macintosh Desktop, 1984

#### GUIs

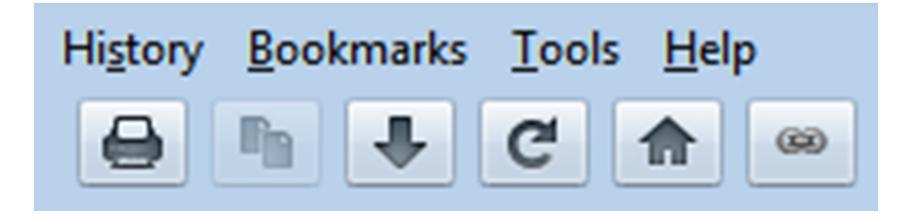

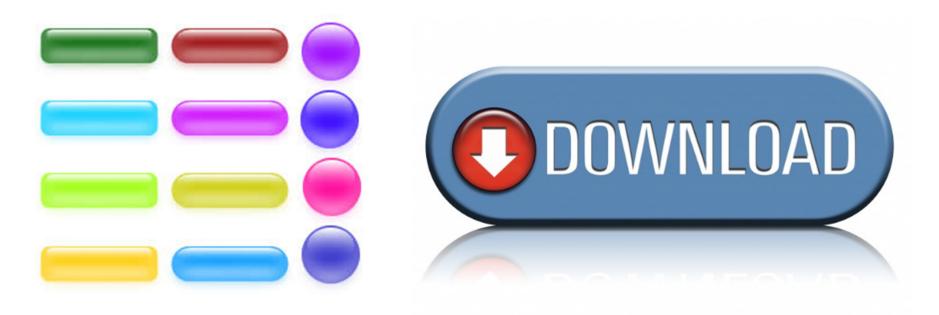

# Gradients

- Gradient: vary color from one to another interpolating in between
- Current trend (~2010) is to use gradients everywhere in interfaces and graphic design
- Java provides some built in classes to create and apply gradients
  - GradientPaint
  - LinearGradientPaint
  - RadialGradientPaint

- Define two end points and two colors
- color varies along a line drawn between two points

same colors along lines drawn
 perpendicular to line connecting points

- Set Graphics2D object paint to the GradientPaint
- Anything drawn or filled uses gradient

### GradientPaint Example

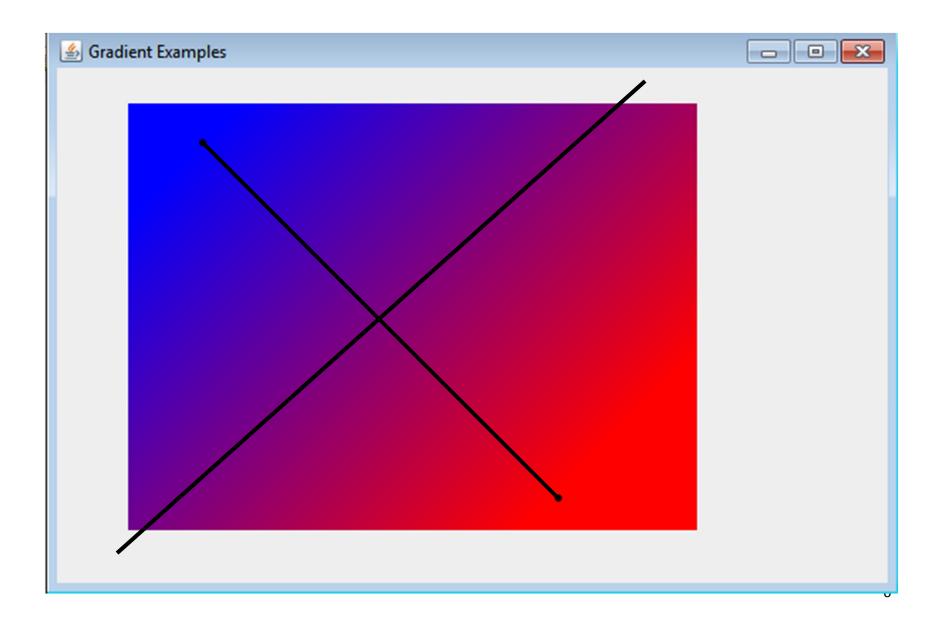

#### GradientPaint

Constructs a simple acyclic GradientPaint object.

#### Parameters:

 $\mathtt{x1}$  - <code>X</code> coordinate of the first specified <code>Point</code> in user space

y1 - y coordinate of the first specified Point in user space

color1 - Color at the first specified Point

 $\mathbf{x2}$  - x coordinate of the second specified  $\mathtt{Point}$  in user space

 $_{\ensuremath{\text{y}2}}$  - y coordinate of the second specified  $\ensuremath{\text{Point}}$  in user space

color2 - Color at the second specified Point

```
Rectangle2D temp
```

```
= new Rectangle2D.Double(50, 25, 400, 300);
```

- By default gradient is acyclic
  - beyond endpoints color is same as color at endpoint

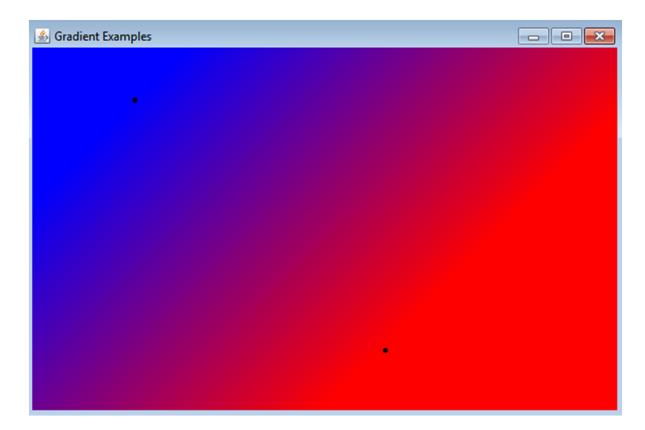

Set GradientPaint to cyclical

#### -another constructor

| 🕌 Gradient Examples | - • • |
|---------------------|-------|
|                     |       |
| •                   |       |
|                     |       |
|                     |       |
|                     |       |
|                     |       |
|                     |       |
|                     |       |
|                     |       |
|                     |       |
|                     |       |
|                     |       |
|                     |       |

- Until Java 6.0 in 2006 GradientPaint was only gradient
- LinearGradientPaint added in version 6.0
- GradientPaint only allowed 2 paints
- LinearGradientPaint allows 2 or more colors
- Can alter "distance" between two paints
- More options

• 4 Colors

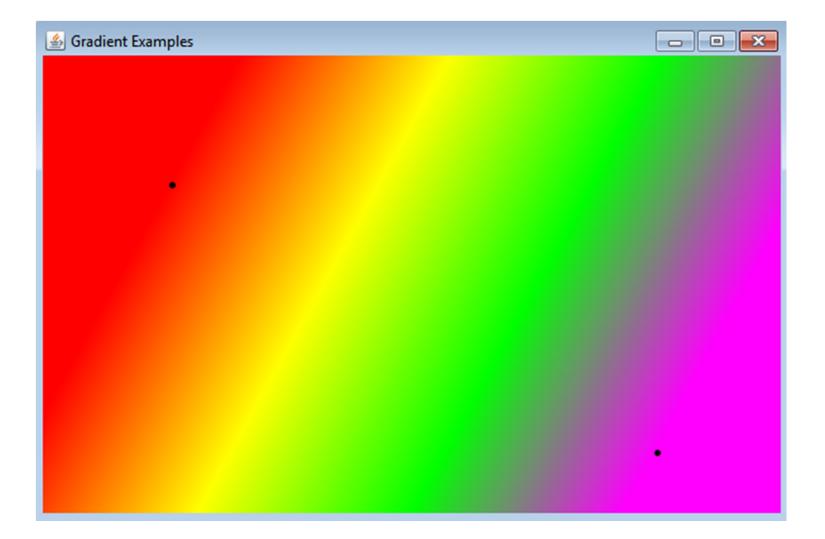

- Define 2 endpoints
- array of fractions and array of colors must be equal in length
- fractions defines portion to use that color

#### LinearGradientPaint

Constructs a  $\tt LinearGradientPaint$  with a default <code>NO\_CYCLE</code> repeating method and <code>SRGB</code> color space.

#### Parameters:

 ${\tt startx}$  - the X coordinate of the gradient axis start point in user space

starty - the Y coordinate of the gradient axis start point in user space

endx - the X coordinate of the gradient axis end point in user space

endy - the Y coordinate of the gradient axis end point in user space

 ${\tt fractions}$  - numbers ranging from 0.0 to 1.0 specifying the distribution of colors along the gradient

colors - array of colors corresponding to each fractional value

```
private void linearGradientPaint(Graphics2D g2) {
    Rectangle2D temp = new Rectangle2D.Double(0, 0,
    getWidth(), getHeight());
```

```
float[] fractions = {0, 0.33f, 0.67f, 1};
Color[] colors = {Color.RED, Color.YELLOW,
Color.GREEN, Color.MAGENTA};
```

```
LinearGradientPaint lgp = new LinearGradientPaint(100, 100,
getWidth() - 100, getHeight() - 50,
fractions, colors);
```

```
g2.setPaint(lgp);
g2.fill(temp);
```

}

```
g2.setColor(Color.BLACK);
g2.fillOval(100, 100, 5, 5);
g2.fillOval(getWidth() - 100, getHeight() - 50, 5, 5);
```

13

- Change Fractions
- {0, 0.1f, 0.9f, 1} // f for float
- fractions must be in strictly increasing order

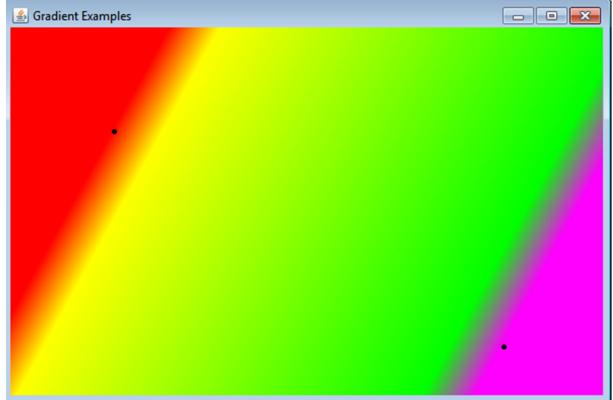

## LinearGradientPaint - REFLECT

- Previous examples were acyclic
- Cycle can be set to *reflect* or *repeat*

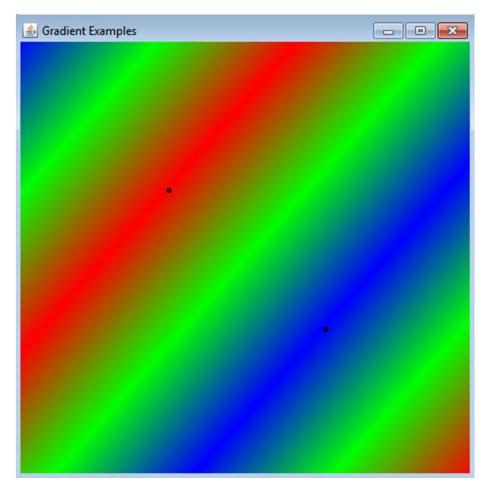

# LinearGradientPaint - REPEAT

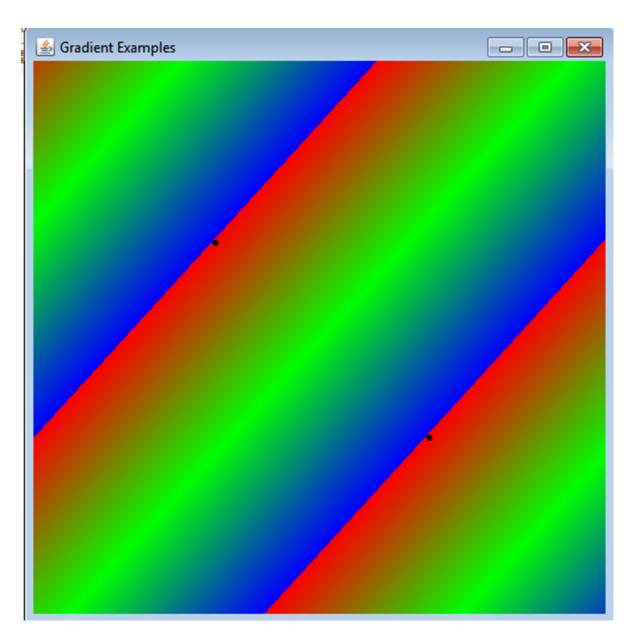

```
LinearGradientPaint lgp = new LinearGradientPaint(150, 150,
    getWidth() - 150, getHeight() - 150,
    fractions, colors,
    MultipleGradientPaint.CycleMethod.REPEAT);
```

• or REPEAT

- Specify two or more colors, a center point, and a radius
- can also set the focal point to a spot other than the center
- May be acyclic (NO\_CYCLE), REFLECT, or REPEAT similar to LinearGradientPaint

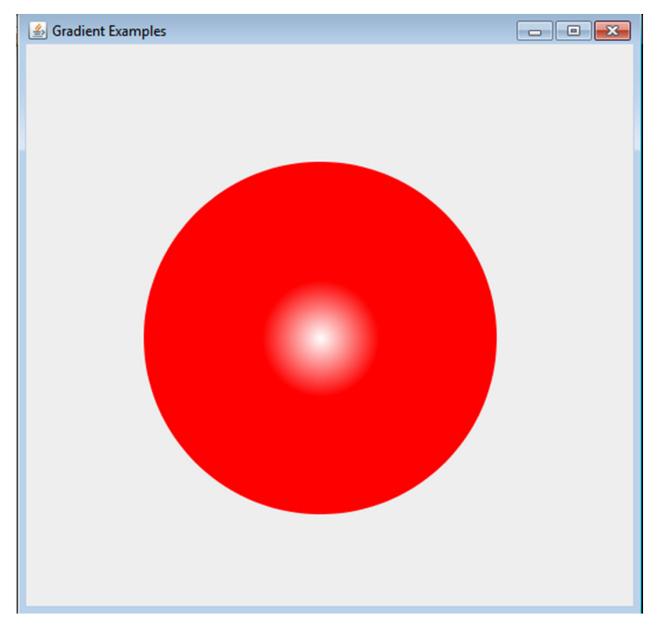

private void radialGradientPaint(Graphics2D g2) {

```
int rad = 300;
int cx = 100;
int cy = 100;
Ellipse2D temp = new Ellipse2D.Double(cx, cy,
        rad, rad);
float[] fractions = {0, 1};
Color[] colors = {Color.WHITE,
        Color.RED;
RadialGradientPaint rgp = new RadialGradientPaint (
        cx + rad / 2, cy + rad / 2, 50,
        fractions, colors);
g2.setPaint(rgp);
q2.fill(temp);
```

### RadialGradientPaint Constructor

#### RadialGradientPaint

Constructs a RadialGradientPaint with a default NO\_CYCLE repeating method and SRGB color space, using the center as the focus point.

#### Parameters:

cx - the X coordinate in user space of the center point of the circle defining the gradient. The last color of the gradient is mapped to the perimeter of this circle.

 $c_{Y}$  - the Y coordinate in user space of the center point of the circle defining the gradient. The last color of the gradient is mapped to the perimeter of this circle.

radius - the radius of the circle defining the extents of the color gradient

fractions - numbers ranging from 0.0 to 1.0 specifying the distribution of colors along the gradient

colors - array of colors to use in the gradient. The first color is used at the focus point, the last color around the perimeter of the circle.

• Not only one!

- Example with ellipse not centered
- Can either move ellipse or change focal point of gradient paint.
- Slightly different effects

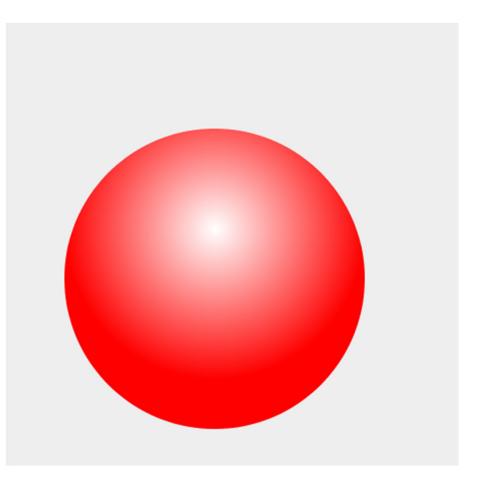

#### RadialGradientPaint - Altered Focal Point

🚣 Gradient Examples

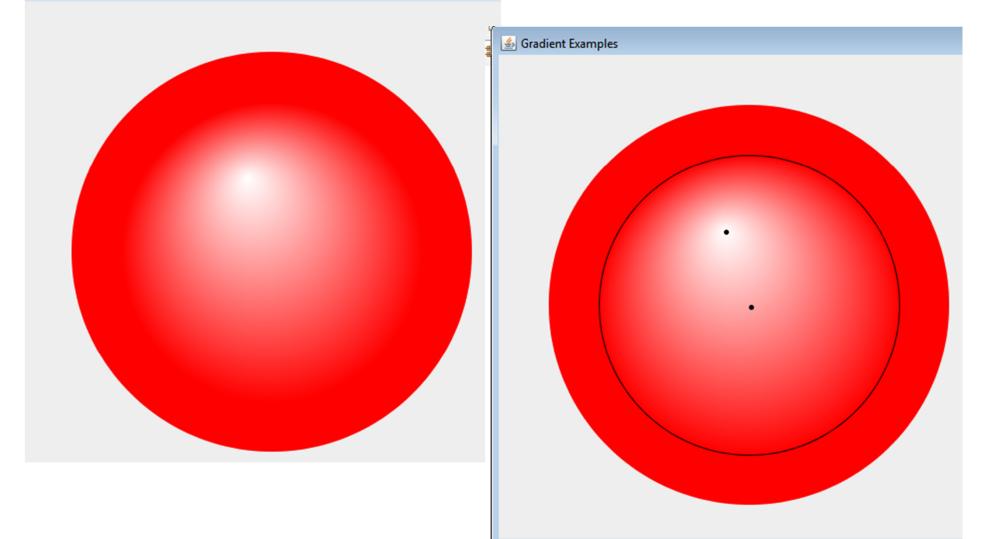

# Putting Gradients to Use

- Create a reflection of an image using gradients and alpha composite
- Draw an image
- Draw the same image below it, reflected
- Create a paint that varies alpha from half to 0
- Use Alpha Composite to combine alpha paint and upside down image

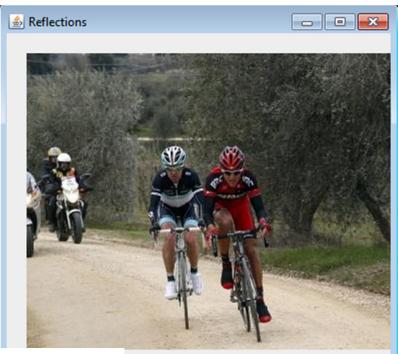

#### Image

private BufferedImage
 createReflection(BufferedImage image) {

```
int height = image.getHeight();
```

```
BufferedImage result
    = new BufferedImage(image.getWidth(),
    height * 2,
    BufferedImage.TYPE_INT_ARGB);
Graphics2D g2 = result.createGraphics();
```

#### // Paints original image g2.drawImage(image, 0, 0, null);

#### Reflection

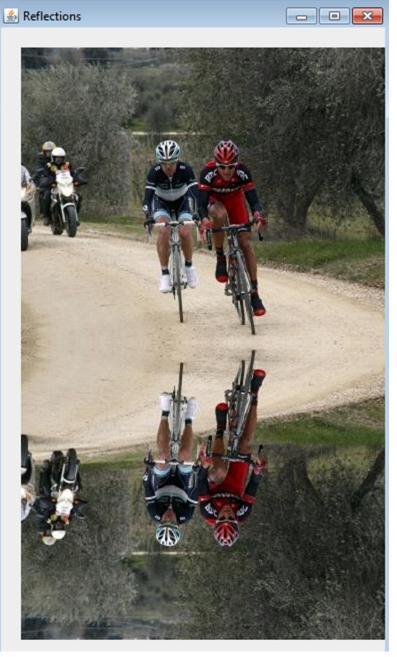

# Gradient (alpha mask)

```
// Move to the origin of the clone
g2.translate(0, height);
```

```
Color grayAlpha
= new Color(1.0f, 1.0f,
1.0f, 0.5f);
```

```
Color transparent
= new Color(1.0f, 1.0f,
1.0f, 0.0f));
```

```
// Creates the alpha mask
GradientPaint mask;
mask = new GradientPaint(0, 0,
        grayAlpha,
        0, height / 2,
        transparent);
Paint oldPaint = g2.getPaint();
g2.setPaint(mask);
```

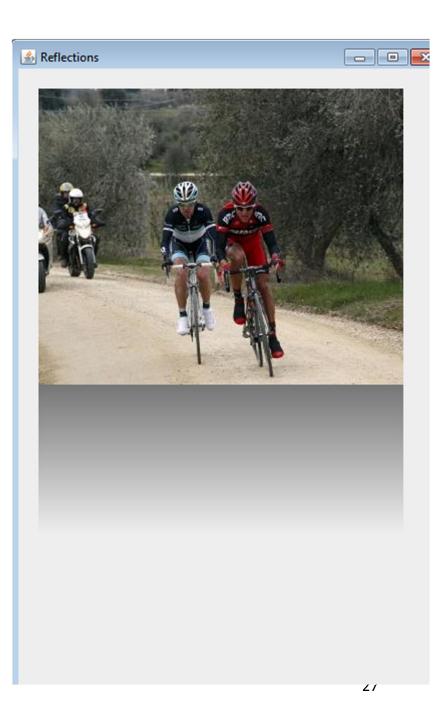

### Final result using AlphaComposite Dstln

Paint oldPaint = g2.getPaint(); g2.setPaint(mask);

// Sets the alpha composite
g2.setComposite(AlphaComposite.DstIn);

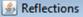

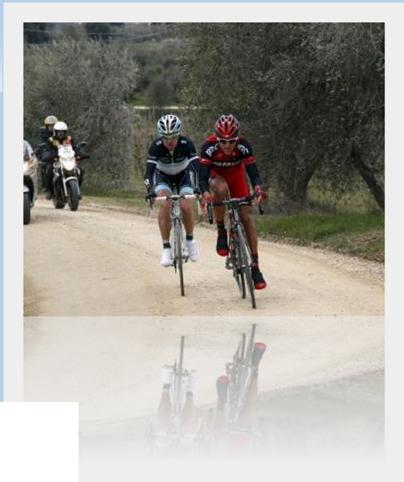